# **CSS - Cascading Stylesheets**

#### **Alfred Beringer**

HTBLVA für Textilindustrie und Datenverarbeitung

### **Überblick**

**Kurze Einführung DeklarationenSelektorenBeispiele**

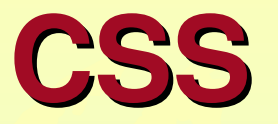

◆ Formatierungssprache für Webseiten

- ◆ Definiert die Darstellung (das Aussehen, die Präsentation bzw. das "**LAYOUT**") von HTML-Seiten
- ◆ Trennung von Inhalt (= HTML) und Layout (= CSS) einer Webseite
- ◆◆ Einfache Wartung und Änderung

### **Layout mit HTML**

- ◆ Layout von Webseiten durch HTML und Benutzereinstellungen im Browser definiert
- ◆ Webentwickler kann Layout wenig beeinflussen bzw. nur mit "Tricks" festlegen
- ◆ Kein i<mark>ndi</mark>viduelles globales Layout möglich
- ◆ Layout ist immer in HTML integriert

### **Layout mit CSS**

◆ Webentwickler kann Layout festlegen, keine HTML-"Tricks" notwendig

- ◆ Trennung von Inhalt und Layout
- ◆Einfache Wartung und Änderung
- ◆ Einheitliches Layout für verschiedene Webseiten möglich
- ◆ Kleinere HTML-Dateigröße, schnellere Download-Zeiten

### **Layout mit CSS**

- ◆ CSS definiert Werte für **Formatierungseigenschaften**
- ◆ Eigenschaften können HTML-Befehlen zugeordnet werden
- ◆ Eigenschaften können einer CSS-**Klasse** zugeordnet werden
- ◆ Klassen können als **Attribut** in einem HTML-Befehl definiert werden

#### **CSS-Deklaration**

◆ Eine **DEKLARATION** weist einer **Formatierungseigenschaft** einen oder mehrere Werte zu und wird mit einem Strichpunkt abgeschlossen.

◆ Zuweisungssymbol ist ein Doppelpunkt! ◆ Syntax:

*eigenschaft***:** *wert1* [**,** *wert<sup>2</sup> ...* ]**;**

#### **CSS-Deklaration**

Beispiele:

◆ **color: red;**

◆ **font-family: Courier,**

 **Courier New,monospace;**

#### **CSS-Deklarationsblock**

◆ Ein **DEKLARATIONSBLOCK** besteht aus einer oder mehreren **Deklarationen** und wird mit geschwungenen Klammerneingeschlossen:

◆ Syn<mark>tax:</mark>

**{**

**}**

*...*

*deklaration1***;**

#### **CSS-Deklarationsblock**

Beispiel:

**}**

◆

**{**

color: red; **font-weight: bold;**

#### **CSS-Selektoren**

◆ Ein **SELEKTOR** ist – ein HTML-Befehl – ein HTML-**id**-Attributname– eine CSS-Klasse–der Universalselektor ◆ Einem Selektor wird ein Deklarationsblock von CSS-Eigenschaften zugeordnet ◆ Selektoren können kombiniert werden

◆ Selektor = HTML-Befehl:

*befehl deklarationsblock*

◆ In der HTML-Datei besitzen dann alle entsprechenden HTML-Befehle automatisch die deklarierten Formatierungseigenschaften

Beispiel:◆ **p { color: red; font-weight: bold;}**◆ In der HTML-Datei besitzen dann alle Absätze (**<p>**-Befehle) diese beiden Formatierungseigenschaften

◆ Selektor = HTML-**id**-Attributname:

**#***idname deklarationsblock*

◆ In der HTML-Datei hat dann der Befehl mit dieser ID (**<***tag* **id="***idname***"** ...**<sup>&</sup>gt;**) automatisch die deklarierten Formatierungseigenschaften

Beispiel:◆ **#anfang { color: red; font-weight: bold;}**◆ In der HTML-Datei hat dann der Befehl mit dieser ID (**<***tag* **id="anfang"** ...**<sup>&</sup>gt;**) diese beiden Formatierungseigenschaften

◆ Selektor = CSS-Klasse:

**.***klasse deklarationsblock*

◆ In der HTML-Datei besitzt dann jeder Befehl mit diesem Klassenattribut (**<***tag* **class="***klasse***"** ...**<sup>&</sup>gt;**) automatisch die deklarierten Formatierungseigenschaften

Beispiel:

◆ **.schrift { color: red;font-weight: bold;**

◆ In der HTML-Datei besitzt dann jeder Befehl mit diesem Klassenattribut (**<***tag* **class="schrift"** ...**<sup>&</sup>gt;**) diese beiden Formatierungseigenschaften

Alfred Beringer 17

**}**

◆ Selektor = HTML-Befehl + CSS-Klasse: *befehl***.***klasse deklarationsblock*

◆ In der HTML-Datei besitzen dann alle entsprechenden HTML-Befehle mit diesem Klassenattribut automatisch die deklarierten Formatierungseigenschaften

#### Beispiel:◆ **p.schrift { color: red;font-weight: bold;**

◆ In der HTML-Datei besitzt dann jeder Absatz mit diesem Klassenattribut (**<p class="schrift">**) diese beiden Formatierungseigenschaften

**}**

◆ Selektor = Universalselektor:

**\*** *deklarationsblock*

◆ In der HTML-Datei besitzt dann jeder Befehl automatisch die deklarierten Formatierungseigenschaften

Beispiel:

◆ **\* { font-size: 12px;}**

◆ Damit wird in der gesamten HTML-Datei die Schriftgröße festgelegt

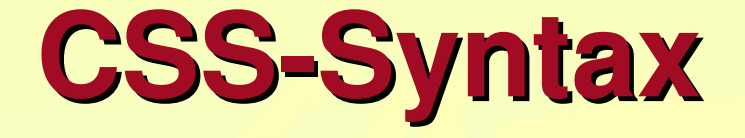

- ◆ Selektoren können gruppiert werden, wenn sie dieselben Eigenschaften besitzen sollen
- ◆ Klassen können kombiniert werden, der entsprechende Befehl hat dann die Eigenschaften aller angegebenen Klassen
- ◆ Selektoren können auch Attribute sein

### **CSS-Eigenschaften**

◆ Es gibt derzeit 16 sog. Pseudoklassen, u.a.:

:first-child :last-child :only-child :lang:hover :link :visited

◆ Es gibt derzeit 88 verschiedene Formatierungseigenschaften, u.a.:

border color font-style font-weight margin padding text-align text-indent white-space ...

#### **HTML-Befehle und CSS**

- ◆ Die HTML-Befehle **<p>**, **<div>** und **<span>** besitzen **keine** vordefinierten HTML-Formatierungseigenschaften (abgesehen von Zeilenvorschub und Abstand)
- ◆ Diese Befehle sind daher sehr gut geeignet für die Verwendung von CSS(Attribute **style** oder **class**)

### **Einbinden von CSS in HTML**

Es gibt 3 Möglichkeiten, CSS-Eigenschaften in einer HTML-Seite zu verwenden:

- ◆ **Inline** als **style**-Attribut innerhalb eines HTML-Befehls (nicht sehr praktisch, nur zum Testen bei der Entwicklung geeignet)
- ◆ **Intern** als **style**-Befehl im Kopfteil der HTML-**Seite**
- ◆ Extern durch Einfügen einer CSS-Datei mittels **link**-Befehl im Kopfteil der HTML-Seite

#### **style-Attribut**

Bei Verwendung dieses Attributs muss ein entsprechender **meta**-Befehl im Kopfteil der HTML-Seite definiert werden:

**<head>**

```

<meta http-equiv="Content-Style-Type"
      content="text/css" >
```
**<body>**

**...**

**...**

```

<p style="color: red;
          font-weight: bold;" >
```
#### **style-Befehl**

```
Alfred Beringer 27<head>
<style type="text/css" >p {color: red;
            font-weight: bold;
         }...
</style>...
</head>
```
#### **Externe CSS-Datei**

Eine externe CSS-Datei (**\*.css**-Datei mit allen CSS-Definitionen) kann auf folgende Art in eine HTML-Seite eingefügt werden:

**<head>**

 **<link rel="stylesheet"type="text/css"href="***meinecssdatei***.css" >**

**</head>**

**...**

Eine weitere Möglichkeit ist die Verwendung einer **@import**-Direktive.

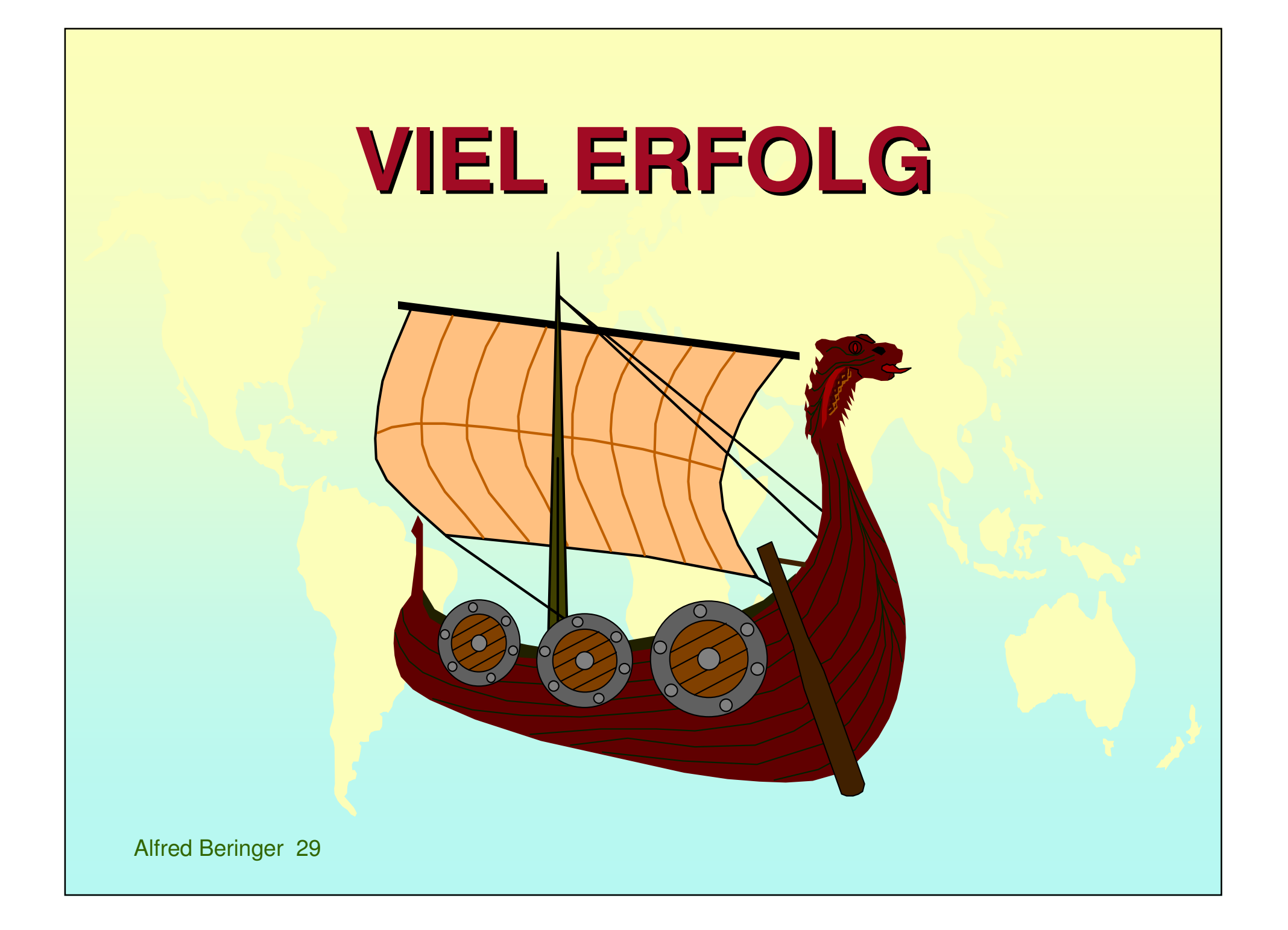